**CARe Practitioners' Track Pricing and Use of Aggregate Distributions**

> **Stephen Mildenhall CNA RE**

- <sup>⦁</sup> **General philosophy**
- <sup>⦁</sup> **Counts x Severity = Loss Pick**
- <sup>⦁</sup> **Freq. Dist ^ Sev. Dist = Aggregate Dist**
- <sup>⦁</sup> **^ = Compound Distribution**
- <sup>⦁</sup> **Need to select frequency and severity distributions**

<sup>⦁</sup> **Fourier Transform Based Methods**

- ⦁ Continuous Fourier Transform
	- ⦁ Heckman-Meyers
- ⦁ Discrete Fourier Transform
	- ⦁ Fast Fourier Transform
- <sup>⦁</sup> **Method of Moments**
- <sup>⦁</sup> **Panjer-Wilmot Recursive Method**
- <sup>⦁</sup> **Simulation**

#### <sup>⦁</sup> **Method of Moments**

- ⦁ Mean and variance
	- ⦁ Lognormal, gamma, other two parameter distributions
- ⦁ Mean, variance, skewness
	- 3 parameter or shifted lognormal
	- 3 parameter or shifted gamma
		- <sup>⦁</sup> Bowers, Gerber, Hickman, Jones, Nesbitt, ...
	- ⦁ Generalized gamma
- ⦁ Mean, variance, skewness, kurtosis
	- ⦁ Generalized beta
		- Very flexible, but hard to fit

#### <sup>⦁</sup> **Method of Moments**

- ⦁ Moments of severity distributions and frequency distributions are available in literature
	- ⦁ Moments of **layers** of severity distributions is an exercise in integration
	- ⦁ Use integration by parts and recursive function calls, rather than deriving a closed form expression
- ⦁ For skewness of aggregate see Bowers et al.

## **Aggregate Distributions and AAD's**

- <sup>⦁</sup> **AAD has non-linear payoff: max(***X-k***,0)**
	- ⦁ By Jensen's inequality

 $E(max(X-k,0)) > max(E(X)-k,0)$ 

- ⦁ Explains why full credit not given for AAD
- Many other examples of Jensen's  $\leq$  in actuarial science
	- Annuity certain for expected future life vs. a(x)
- ⦁ Remembering Jensen
	- Since variance is positive,  $E(X^2) \geq E(X)^2$
- <sup>⦁</sup> **Aggregate distributions also help actuary figure discount factor**

- <sup>⦁</sup> **Counts x Severity = Loss Pick**
- <sup>⦁</sup> **Counts**
	- ⦁ Look at trended counts greater than \$550K
		- ⦁ 5% trend, can't look at smaller claims
	- ⦁ Triangle and development shown on next slide
	- Indicate roughly 75 claims xs \$550K per year
	- ⦁ Trended experience has 261 claims xs \$550K, 47 of which are strictly greater than \$1M
	- Counts to layer approx.  $47/261 \times 75 = 13.5$

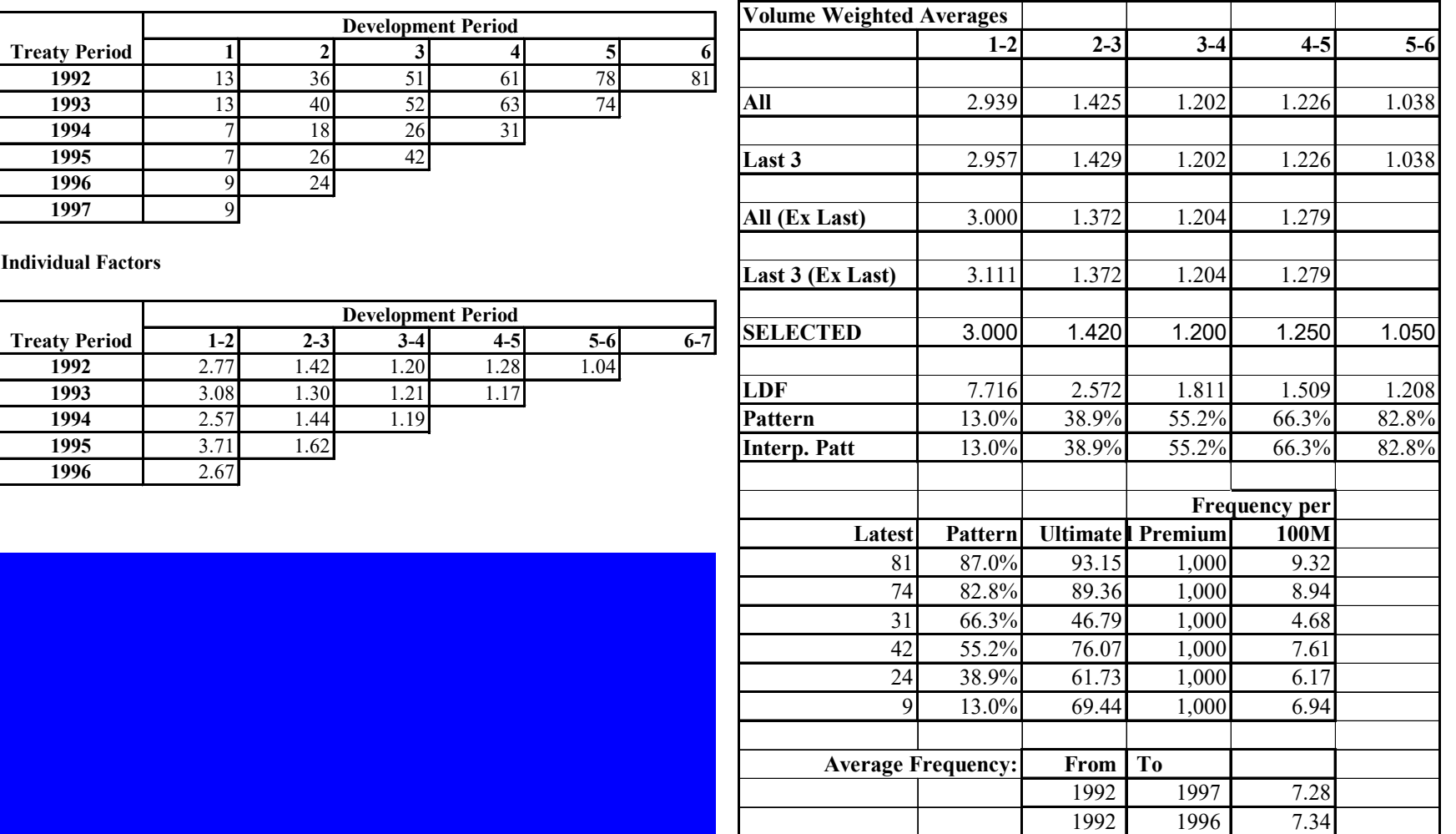

- <sup>⦁</sup> **Counts x Severity = Loss Pick**
- <sup>⦁</sup> **Severity**
	- ⦁ Select \$653,000 from "pivot table" of trended limited severities
	- ⦁ P/O 2 curve gives severity of \$632,000
	- ⦁ Choose not to develop individual claims
- <sup>⦁</sup> **ALAE added as flat 20%**

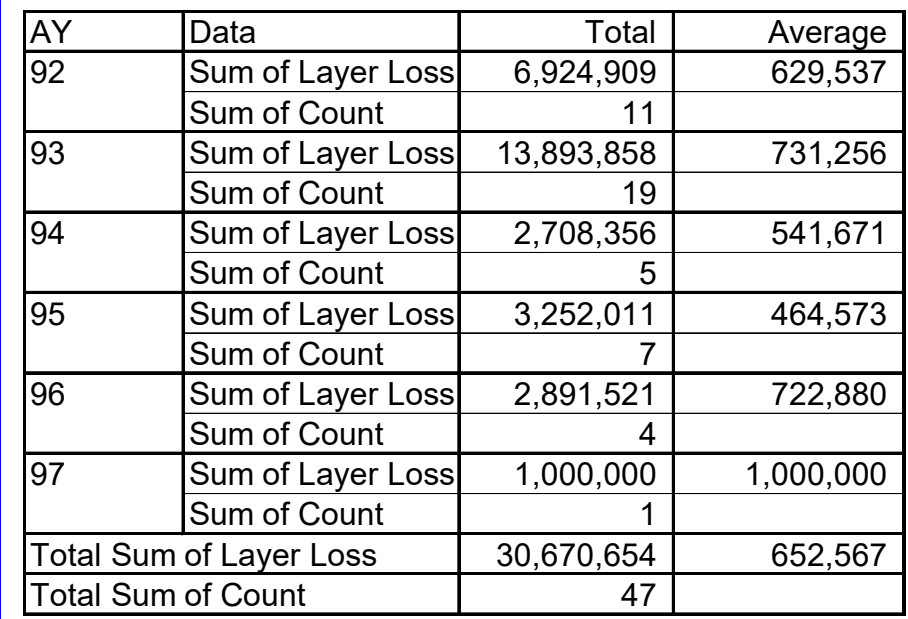

- <sup>⦁</sup> **Loss Pick = 13.5 x 653K x 1.2 = \$10.6M**
- <sup>⦁</sup> **To compute aggregate need to select frequency and severity distributions**

## **Example: Frequency Distribution**

- <sup>⦁</sup> **Many choices for frequency distribution**
- <sup>⦁</sup> **Poisson good for rare events**
- <sup>⦁</sup> **Over-dispersion (variance > mean) often makes Poisson a poor choice**
- <sup>⦁</sup> **Negative Binomial more realistic, models variance = constant x mean**
	- ⦁ Used by Heckman-Meyers (contagion parameter)
	- constant = Variance Multiplier
- <sup>⦁</sup> **In example, use Negative Binomial with variance = 10 x mean (c=0.67)**

## **Example: Severity Distribution**

#### <sup>⦁</sup> **Use empirical distribution**

- ⦁ Losses trended respecting policy limits
- ⦁ Easier than trying to fit severity curves
- ⦁ See paper to be presented at DFA seminar on resampling and bootstrapping
- ⦁ Most numerical methods use discrete severity distributions and do not require fitted distribution
- <sup>⦁</sup> **Assume severity given by trended empirical distribution, respecting limits (47 data points)**
- <sup>⦁</sup> **Can also use smoothed distribution**

# **Fitting Severity Curves**

- <sup>⦁</sup> **Beware discontinuities at round numbers**
- <sup>⦁</sup> **Beware trending through limits**
	- ⦁ Would generate numerous claims just over \$1M which lowers estimated severity and distorts aggregate distribution
- <sup>⦁</sup> **See graphs on next slide**
	- ⦁ Left hand graph trends through policy limits
	- ⦁ Right hand graph trends respecting policy limits
		- ⦁ Only difference is empirical distribution

# **Fitting Severity Curves**

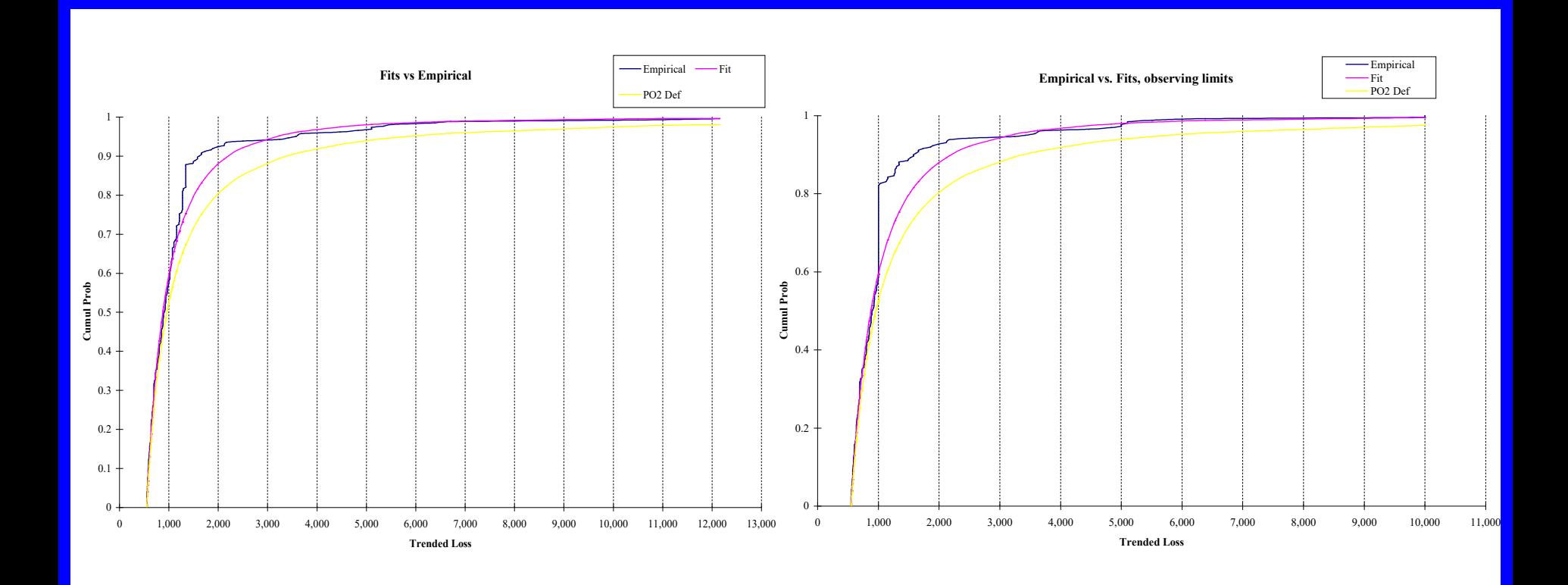

## **Example: Aggregate from Moments**

- <sup>⦁</sup> **Assume Negative Binomial frequency and trended empirical severity**
- <sup>⦁</sup> **Moments**
	- Frequency = 13.5  $CV = 0.86$  skew = 1.64
	- Severity  $= $784K$   $CV = 0.53$  skew  $= -0.32$
	- Aggregate =  $$10.6M$   $CV = 0.87$  skew = 1.64
- <sup>⦁</sup> **Shifted Lognormal fit**
	- $\bullet$  t =  $-7.76M$  (decreases skewness)
	- mu  $= 16.6$
	- $\bullet$  sigma  $= 0.48$

## **Example: Aggregate from Moments**

#### <sup>⦁</sup> **Loss picks**

- $\cdot$  \$5M AAD = \$6.5M
- $$7.5M$  AAD =  $$4.9M$
- $\cdot$  \$10M AAD = \$3.7M

#### <sup>⦁</sup> **See slide 24 for comparison with FFT method**

- <sup>⦁</sup> **Do not have time for thorough review**
- <sup>⦁</sup> **Recommend the following books:**
	- ⦁ *The Fast Fourier Transform and its Applications*, by E. Oran Brigham (especially good)
	- ⦁ *Numerical Recipes in C* by Press, Flannery, Teukolsky, and Vetterling
	- ⦁ *Fast Transforms: Algorithms, Analyses, Applications* by Elliott and Rao

- <sup>⦁</sup> **DFT converts an** *n***-point discrete sample of a distribution into an** *n***-point sample of the continuous Fourier transform**
- <sup>⦁</sup> **FFT is a quick method of computing DFT's**
	- ⦁ See Rao for nice description of method in-terms of factoring matrices
- <sup>⦁</sup> **Sample regarded as starting at \$0**
- <sup>⦁</sup> *n* **a power of 2 for maximum efficiency, generally between 1,024 and 65,536 in applications**

#### <sup>⦁</sup> **Computing DFT's**

- ⦁ Excel has FFT add-in
	- ⦁ Tools, Data Analysis, Fourier Analysis
	- ⦁ Slow, hard to work with complex numbers
- ⦁ SAS IML
	- ⦁ Very fast, but no built in support for complex numbers
	- ⦁ Can be used in practical application
	- DDE to Excel
- ⦁ MATLAB
	- ⦁ Very fast, built in complex numbers, easy to use
	- ⦁ DDE / Active X to Excel
- ⦁ Other software...

- <sup>⦁</sup> **DFT computed as a linear combination of powers of roots of unity**
	- ⦁ Input gives coefficients
- <sup>⦁</sup> **First element of DFT is sum of elements of input**
	- ⦁ If input is discrete severity distribution this equals 1
- <sup>⦁</sup> **Middle element is real for real input vector**
- <sup>⦁</sup> **All other terms are complex numbers**
- <sup>⦁</sup> **Second half of DFT is complex conjugate of first half**

- <sup>⦁</sup> **Fourier transform methods based moment generating function identity where**  $M_X(t) = M_N(\log(M_X(t)))$ 
	- $\bullet$  N  $=$  frequency random variable
	- $\bullet$  X = severity random variable
	- S = aggregate random sum
- **For most frequency distributions**  $M_N(t)$  **is actually a function of** *et*
	- ⦁ Do not need to compute logs
	- ⦁ Very important, since that is hard---why?

# **Simple DFT Example**

- <sup>⦁</sup> **If severity distribution is \$1 with certainty then aggregate distribution = frequency distribution**
- <sup>⦁</sup> **Gives method to compute counting distributions**
- **From definition DFT** $(0,1,0,...,0) = n$ **<sup>th</sup> roots of unity**
	- ⦁ Vertices of regular *n*-gon in complex plane
- <sup>⦁</sup> **Next slide outlines Excel calculation for Poisson distribution with expected value of 5**
	- ⦁ Excel IMMULT, IMEXP etc.
- <sup>⦁</sup> **Uses 32 buckets**

# **Simple DFT Example**

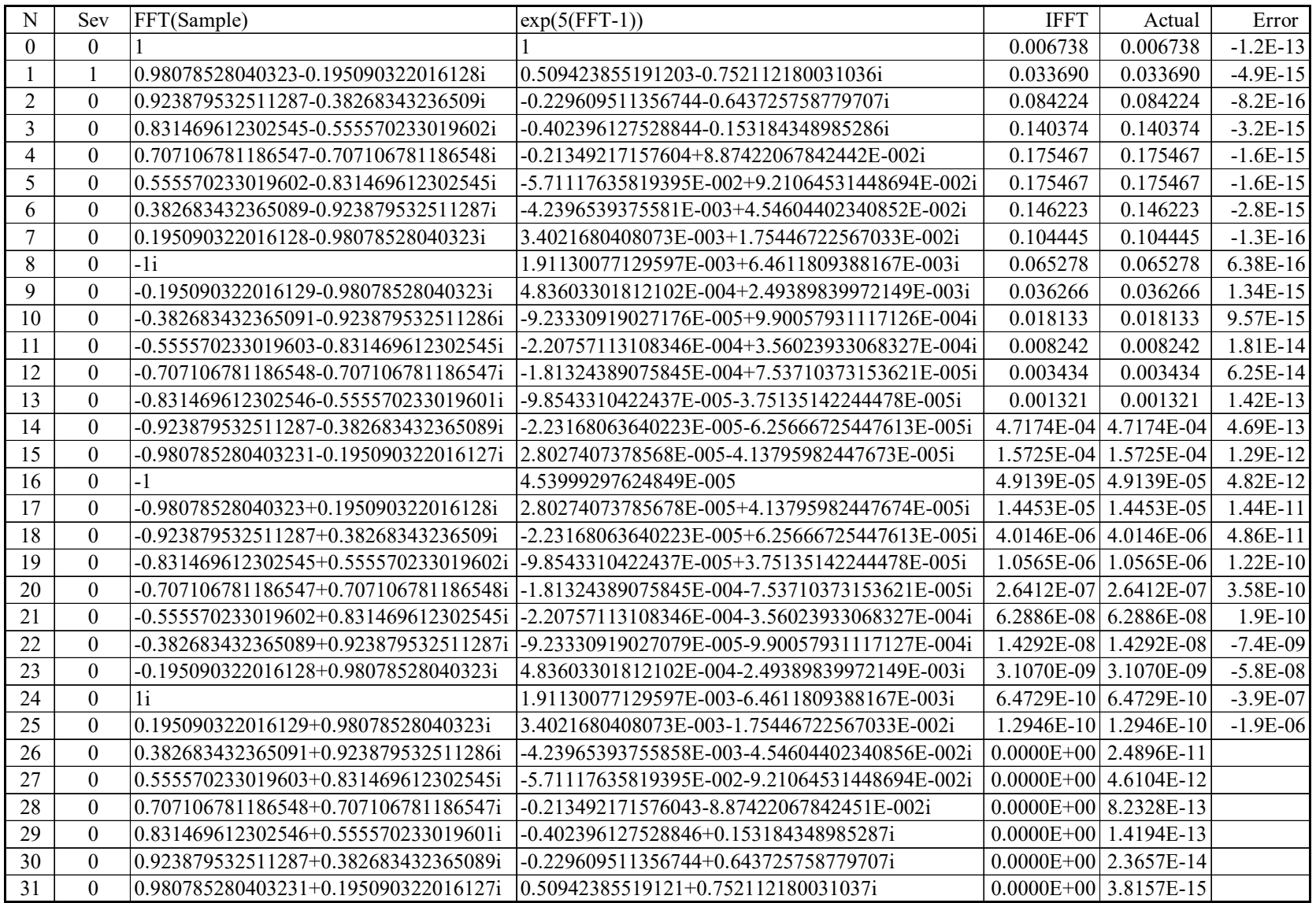

# **Example: FFT**

- <sup>⦁</sup> **Continue to use trended empirical severity and negative binomial frequency distributions**
- <sup>⦁</sup> *n* **= 4,096 buckets, each about \$25,000 wide**
- <sup>⦁</sup> **Loss picks**
	- $\cdot$  \$5M AAD = \$6.4M (\$6.5M using moments)
	- $\cdot$  \$7.5M AAD = \$4.9M (\$4.9M)
	- $\cdot$  \$10M AAD = \$3.7M (\$3.7M)
- <sup>⦁</sup> **Graph on following slide compares cumulative probability functions: DFT vs. shifted lognormal**  fitted by method of moments

#### **Aggregate vs. Moments Estimator**

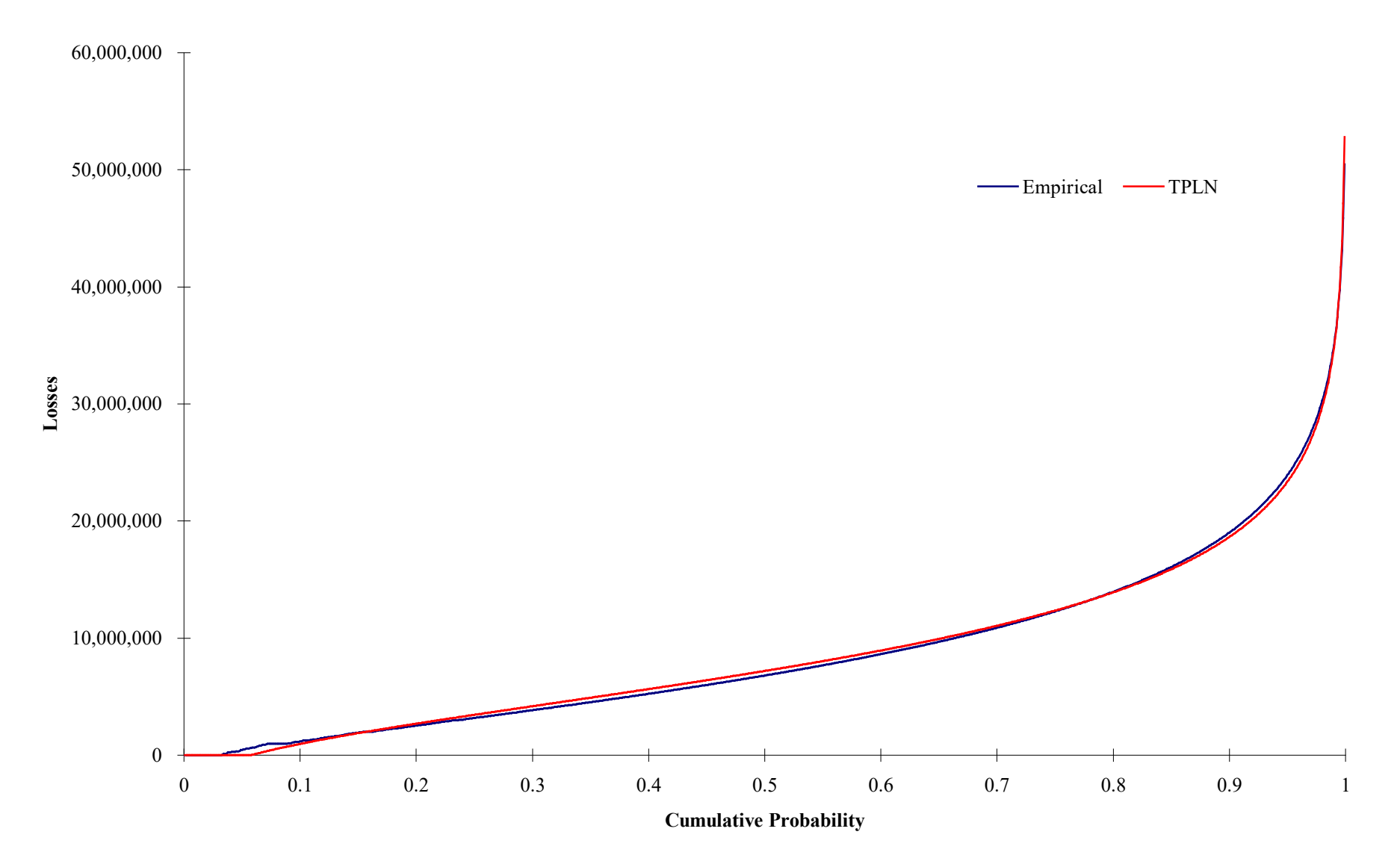

## **Parameter Risk, Sensitivity Testing**

#### <sup>⦁</sup> **Inflation**

- ⦁ Compare Heckman-Meyer's mixing parameter
- ⦁ Measure of unexpected inflation
- ⦁ Considers leveraged effect of excess layers and average time to payout
- ⦁ Impact of underlying limits becomes an issue
- <sup>⦁</sup> **Frequency Variance Multiplier**
	- ⦁ Heckman-Meyers contagion parameter
	- ⦁ Beta negative binomial
- <sup>⦁</sup> **Summary on next slide**

## **Parameter Risk, Sensitivity Testing**

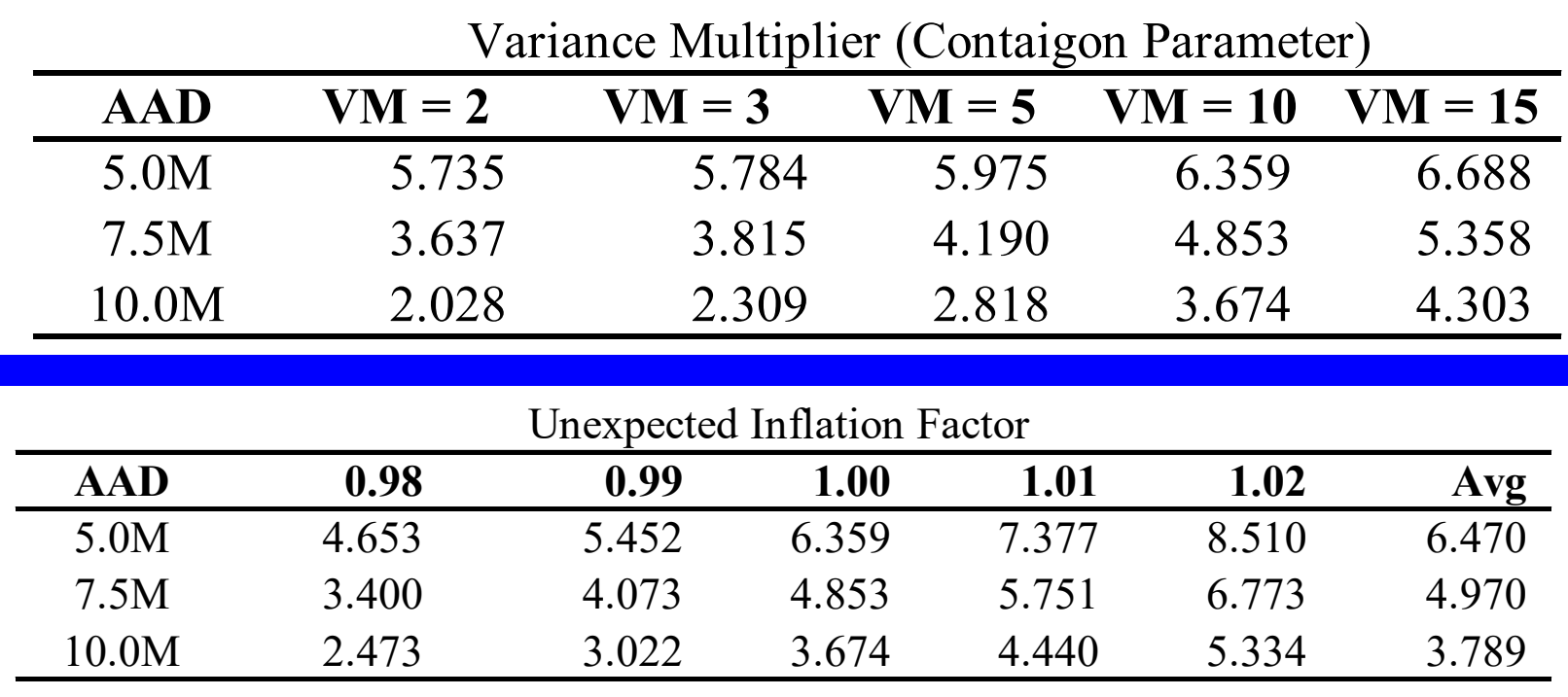

<sup>⦁</sup> **Could take probability weighted average over different VM and inflation factors**

#### **Parameter Risk, Sensitivity Testing**

- <sup>⦁</sup> **Use average over unexpected inflation as proxy for mixing parameter**
	- ⦁ Differentiates high layers from low layers
	- ⦁ Differentiates long payout from short payout lines
- <sup>⦁</sup> **Use average over different variance multipliers**
	- ⦁ Use beta negative binomial to reflect uncertainty in estimation
	- ⦁ MGF of beta negative binomial is a hypergeometric function not commonly implemented in math programs

## **Example: Discount Factor**

- <sup>⦁</sup> **Need to assess when payout will reach AAD**
- <sup>⦁</sup> **Assume payout pattern independent of ultimate loss amount**
	- ⦁ Hard to do otherwise
	- ⦁ Area for future research
	- Similar to bond pricing problem
- <sup>⦁</sup> **Using payout pattern, see when losses hit AAD for various ultimate losses to treaty**
- <sup>⦁</sup> **Compute PV of reinsured payments**
- <sup>⦁</sup> **Allow for accelerated payment risk?**

#### **Summary**

- <sup>⦁</sup> **Input assumptions drive differences in results, not computational methods**
- <sup>⦁</sup> **Moments method works well for moderate and large claim counts**
	- ⦁ Quick to use
	- ⦁ Easy to implement
		- ⦁ Ideal spreadsheet application
	- ⦁ Accurate answers
		- ⦁ Use three moments and shifted lognormal
	- ⦁ Does not work for small claim counts because aggregate distribution is typically not continuous

#### **Summary**

#### <sup>⦁</sup> **DFT method**

- ⦁ Fast, accurate, flexible
- ⦁ Requires some programming to set up efficiently
- ⦁ Can be used for complex problems
	- ⦁ Add distributions from many lines
	- ⦁ Model cat programs with unique reinstatement provisions
	- ⦁ Model bivariate distribution of net and gross